**Reference #:** 2024-11-IPF **From:** Inpatient VIQR Support Contractor **Sent:** March 4, 2024 **To:** IQR Improve **Subject :** IPF FY 2025 XML Test File Submissions

 $\text{CMS.}$   $gov$  | Hospital Quality Reporting

An announcement from the Centers for Medicare & Medicaid Services (CMS):

The Hospital Quality Reporting (HQR) System is now accepting XML test file submissions for the Inpatient Psychiatric Facility Quality Reporting (IPFQR) program. You can now submit a test XML file to ensure that the file format meets the requirements for FY 2025 submissions that will begin on July 1, 2024.

## **Please note:**

- Test XML file uploads are considered practice, **will not** be calculated, and do not count toward the data submission requirements for the IPFQR Program.
- **Only** test files will be accepted for IPF patient-level records. Neither test nor production facilitylevel (FLD) XML files will be accepted.

You can submit a test file by logging into the HQR System, navigating to **Data Submissions**, and uploading your file via File Upload or the Chart-Abstracted tab. For additional guidance, please refer to the following webinars:

- *[IPFQR Program: Patient-Level Reporting](https://www.qualityreportingcenter.com/en/inpatient-quality-reporting-programs/inpatient-psychiatric-facilities-quality-reporting-program/2022-events/ipf71322ondemand/)*
- *[Navigating the IPF Module in the CMS Abstraction & Reporting Tool \(CART\)](https://qualityreportingcenter.com/en/inpatient-quality-reporting-programs/inpatient-psychiatric-facilities-quality-reporting-program/2023-events/ipf42023/)*

As we continue to enhance the HQR system, we will keep you informed about any changes.

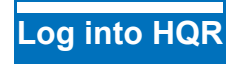

Sent from an unmonitored email address. Replies will not be read.

For further assistance regarding the information contained in this message, contact the CCSQ Support Center:

[QNetSupport@cms.hhs.gov](mailto:qnetsupport@cms.hhs.gov) 866.288.8912 TTY: 877.715.6222 Mon. - Fri., 8 a.m. to 8 p.m. ET

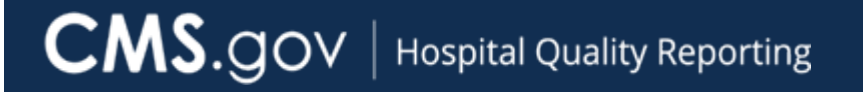

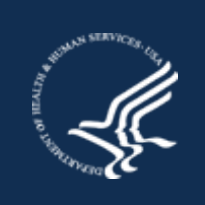

You are receiving this message because you are a user of the Hospital Reporting system.